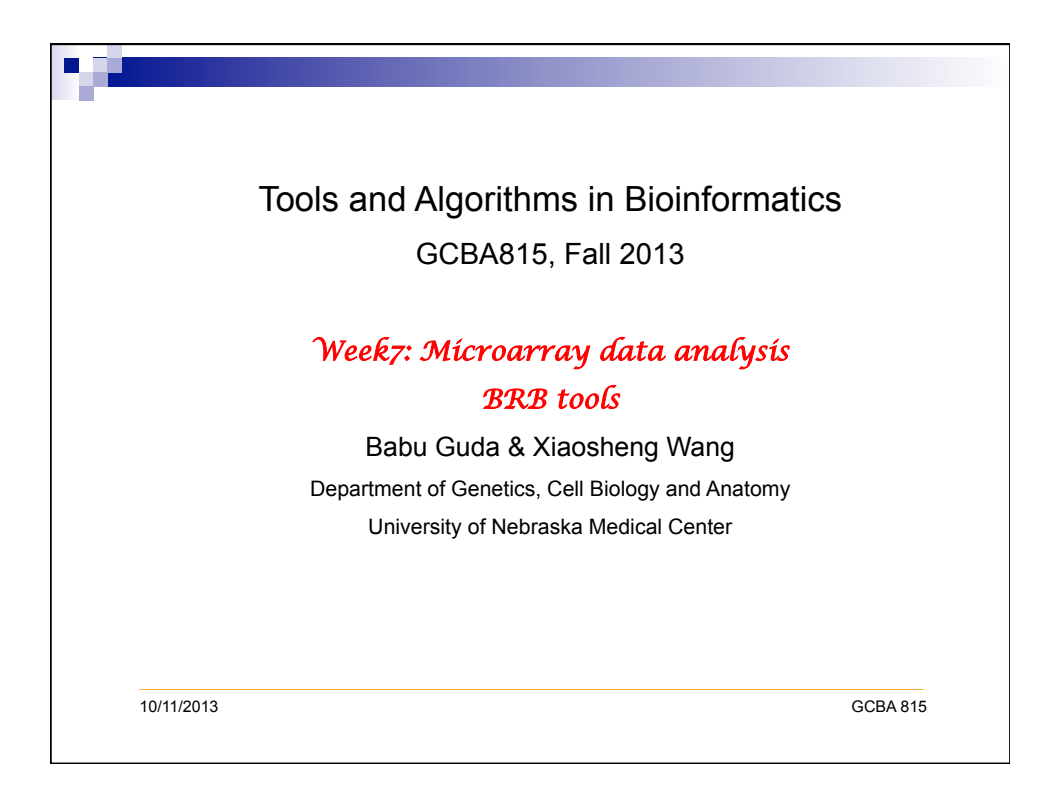

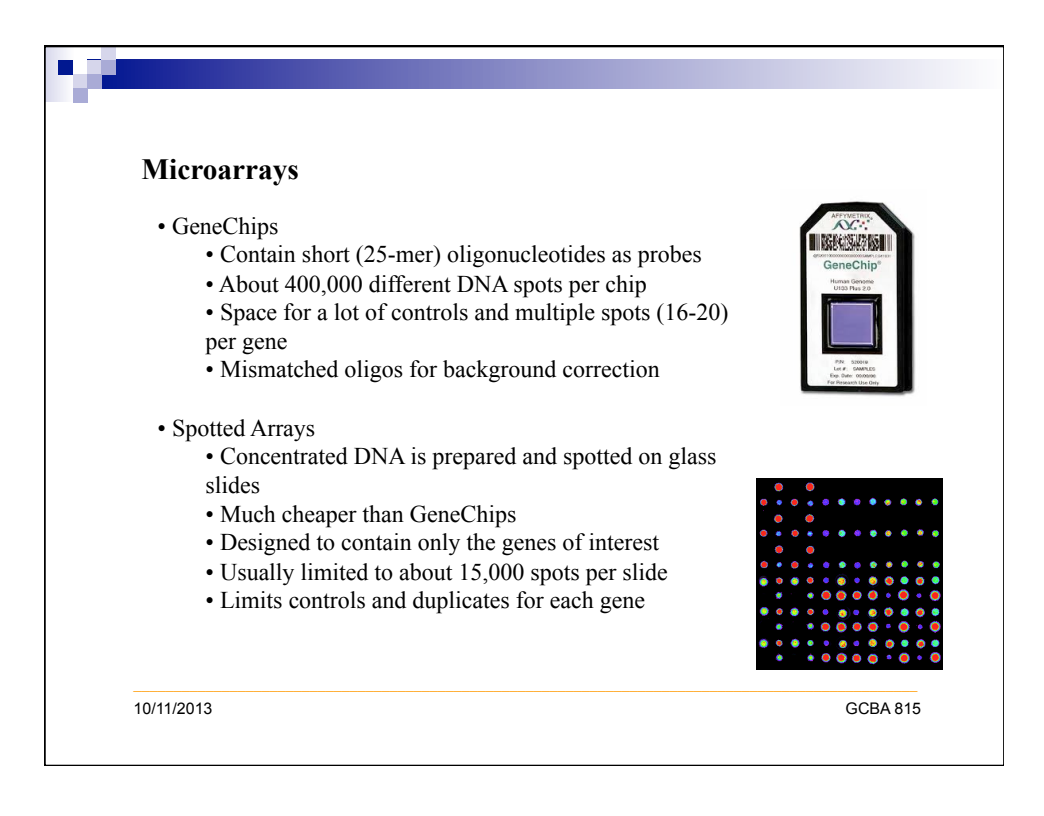

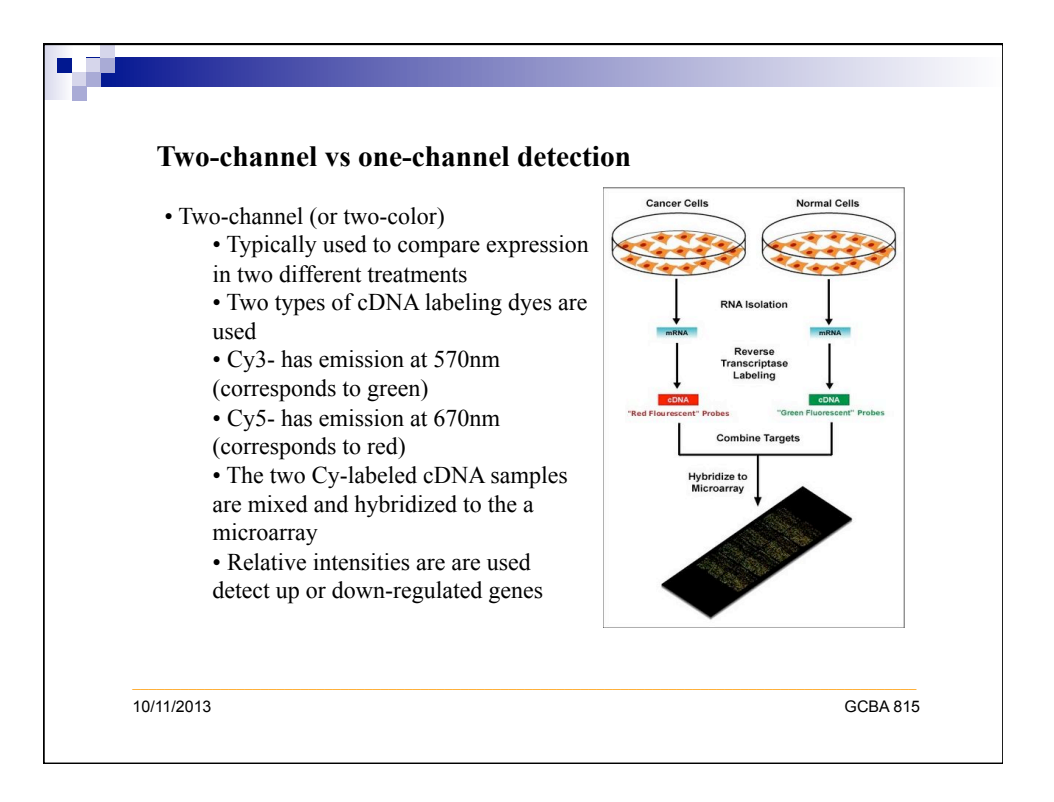

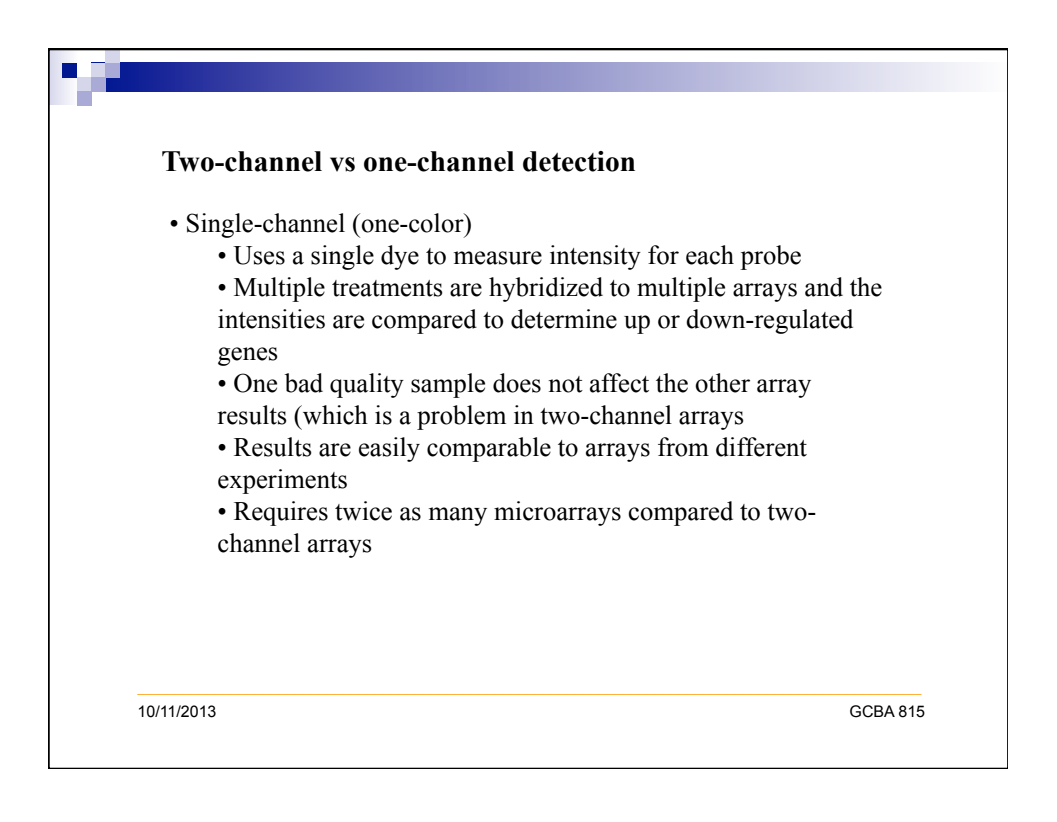

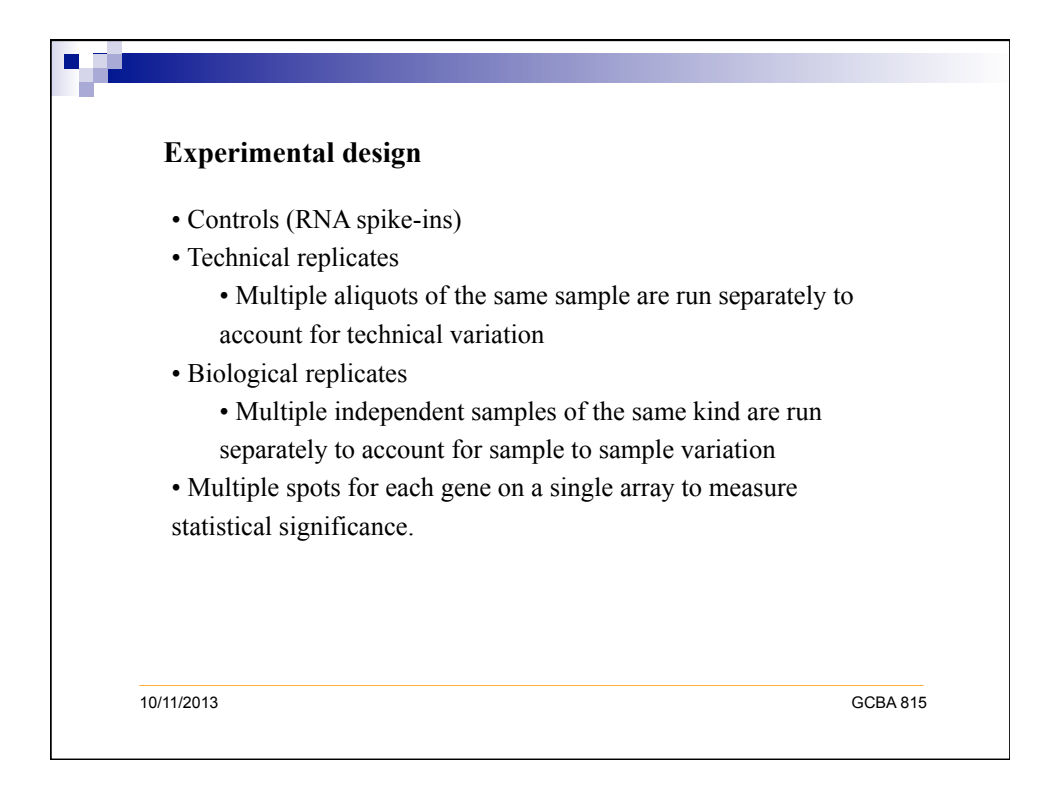

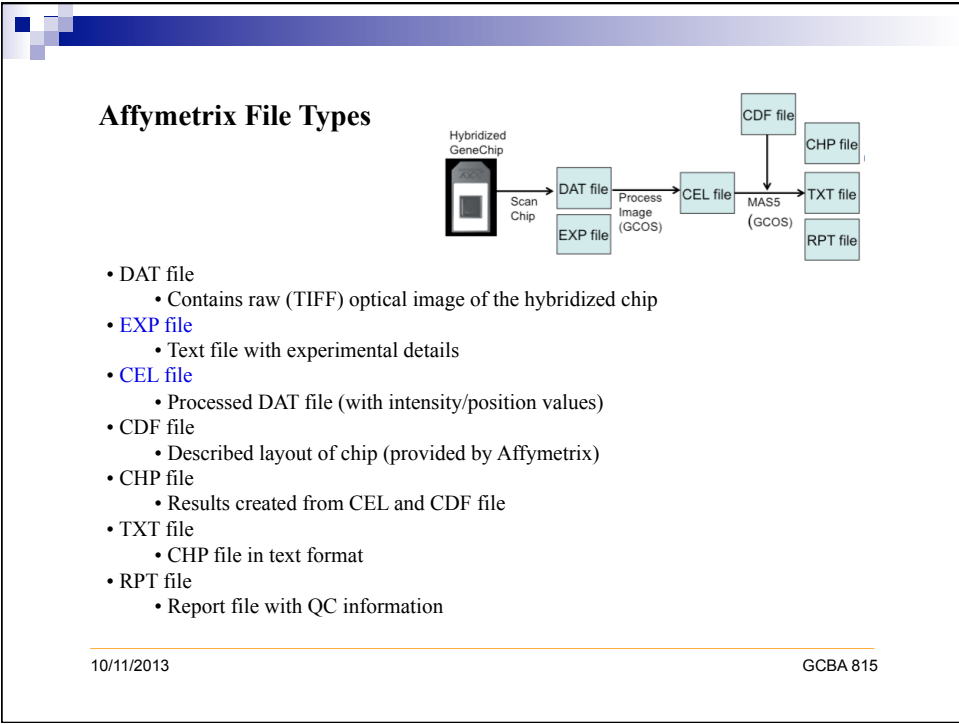

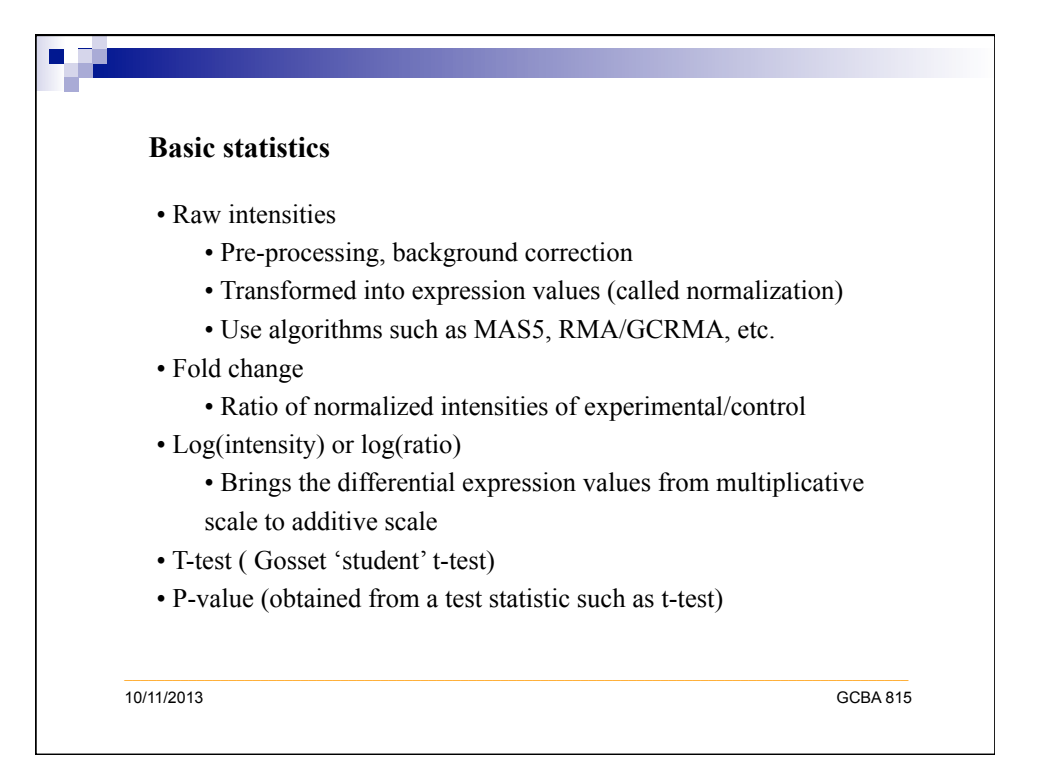

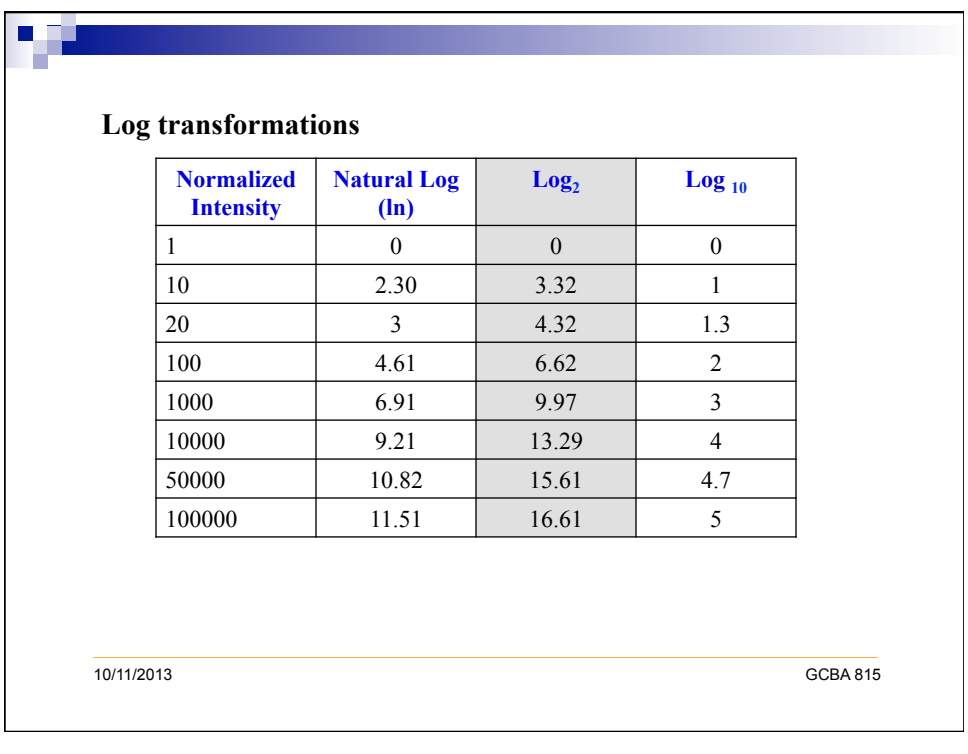

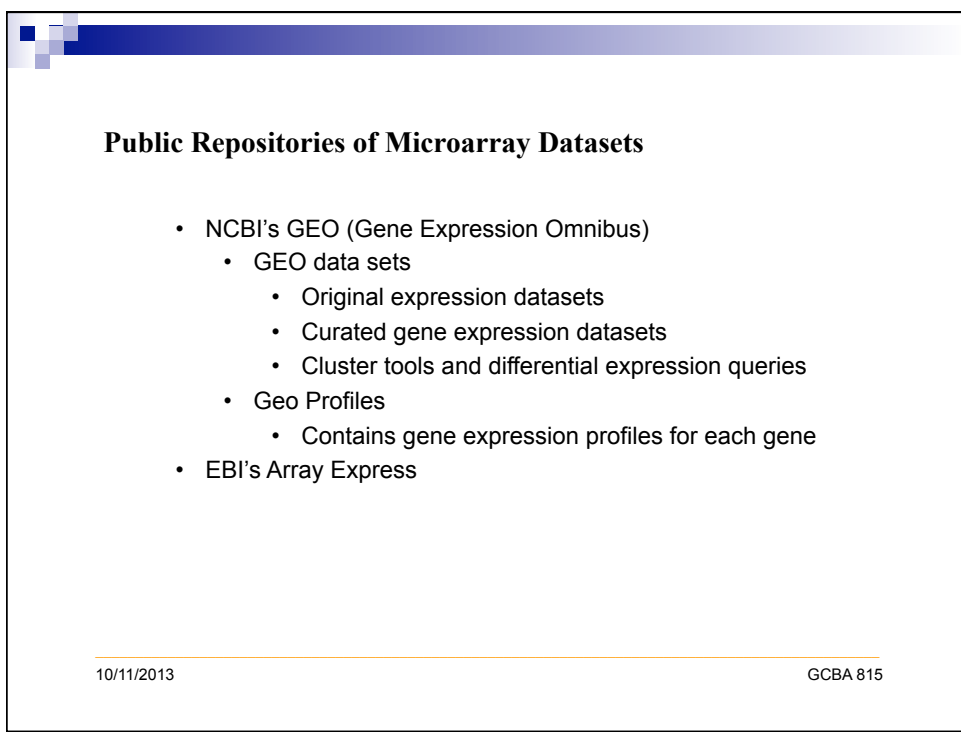

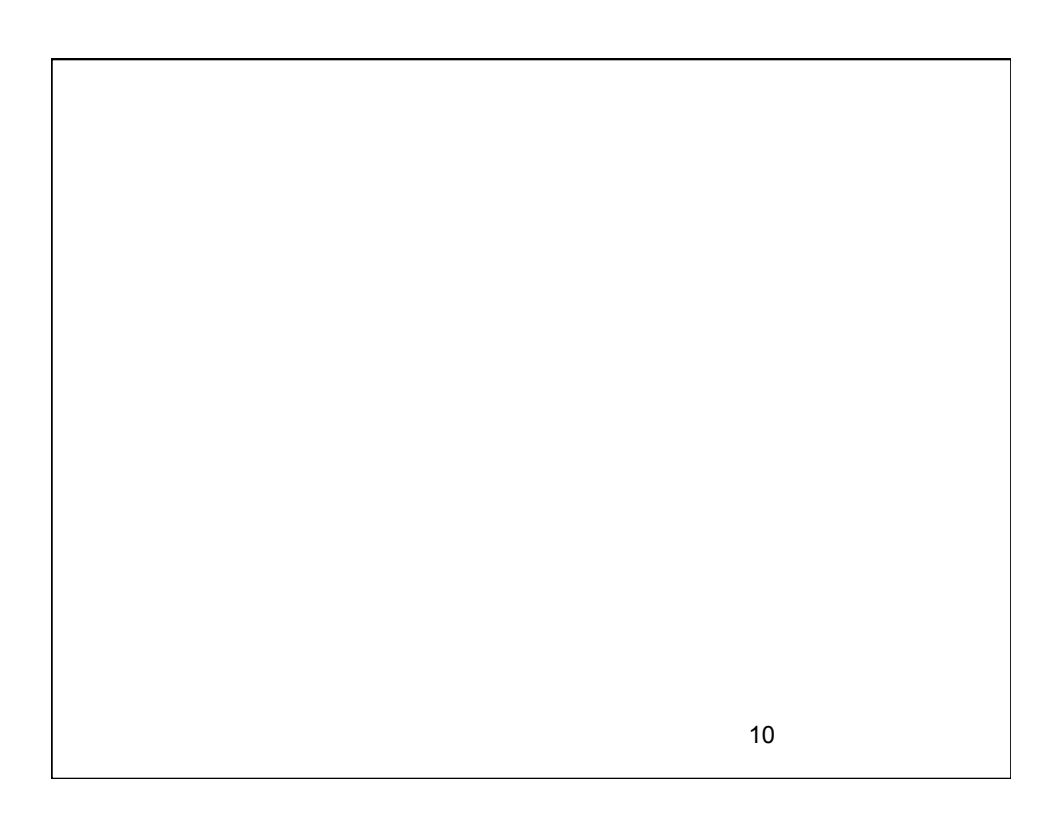

## Microarray Data Analysis Using BRB-ArrayTools

Xiaosheng Wang

![](_page_5_Figure_4.jpeg)

![](_page_6_Figure_1.jpeg)

![](_page_6_Figure_2.jpeg)

![](_page_7_Figure_1.jpeg)

![](_page_7_Figure_2.jpeg)

![](_page_8_Picture_70.jpeg)

Two examples of a gene identifier file

![](_page_8_Picture_71.jpeg)

![](_page_8_Figure_4.jpeg)

![](_page_9_Picture_101.jpeg)

![](_page_9_Picture_2.jpeg)

![](_page_10_Figure_1.jpeg)

![](_page_10_Figure_2.jpeg)

### Data filtering options

Normalization and truncation

- **Normalization:**  For single-channel data: Default option is to mediancenter all arrays to a reference array, based on all genes or only a set of housekeeping genes. The reference array may be explicitly chosen, or a "median" array can be automatically found.
- **Truncation: Truncate extreme values (large log**intensities for single-channel data, or large absolute log-ratios for dual channel data)

![](_page_11_Figure_6.jpeg)

### Data filtering options

Gene filters: Gene quality

- **If** Missing value filter: Screens out genes which contain too many missing values over the set of samples
- **Percent absent filter: For Affymetrix data, can filter** out a probeset if too many expression values had an Absent call
- **INIMUM** Intensity: This option is only available for single channel data. It filters out genes whose 50<sup>th</sup> percentile normalized log intensity is less than the log of the user defined value.

![](_page_12_Figure_7.jpeg)

![](_page_13_Figure_1.jpeg)

![](_page_13_Figure_2.jpeg)

![](_page_14_Figure_1.jpeg)

![](_page_14_Figure_2.jpeg)

![](_page_15_Figure_1.jpeg)

![](_page_15_Figure_2.jpeg)

# Permutation test

- Use a permutation test to assess the significance of the misclassification rate and univariate significance of each gene
- **EXECUTE:** For each permutation of the class labels, re-run the cross-validation and obtain a new crossvalidated misclassification rate
- **.** The permutation p-value is based upon the rank of the misclassification rate using the original data, compared to all permutations

33

# Other tools

- $\blacksquare$  Plugins: allows users to create their own tools by writing their own scripts written in the R language which can call C and Fortran programming.
- **E** Methylation tools: find frequently methylated probes and correlate methylation with gene expression.
- **Utility tools: annotate data, create gene lists, DrugBank** information for significant genes.
- **CGHTools: analyze copy number variation.**